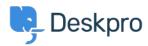

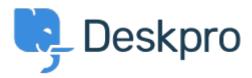

 $\underline{Centro\ Assistenza} > \underline{Comunit\`a} > \underline{Feature\ Request} > \underline{View\ Department}$ 

## **View Department Report**

- JM John Monkhouse
- Nome del forum: #Feature Request

Can we get an option with the Assign to and Full access that is View only the department.